, tushu007.com

## $<<$ SQL Server 2000 $>>$

<<SQL Server 2000 >>

- 13 ISBN 9787505377486
- 10 ISBN 7505377485

出版时间:2002-7-1

页数:309

字数:525000

作者:朱粹丹,赵增敏

extended by PDF and the PDF

http://www.tushu007.com

 $<<$ SQL Server 2000 $>>$ 

 $,$  tushu007.com

SQL Server 2000 Microsoft

 $\text{SQL Server } 2000 \qquad \qquad \text{SQL Server } 2000$ 

Transact?SQL

? 本书可作为各类中等专业学校、中等职业学校的计算机专业教材,也可在相关计算机培训班使用,

还可供客户机/服务器应用程序以及Web应用程序开发和维护人员参考使用。

1 SQL Server 2000 ? 1.1 2 ? 1.1.1 ? 1.1.2 ? 1.1.3 数据库管理系统? 1.1.4 结构化查询语言? 1.2 SQL Server 2000概述? 1.2.1 SQL Server 2000的版本? 1.2.2 SQL Server 2000  $\qquad$  ? 1.2.3 SQL Server 2000  $\qquad$  ? 1.2.4 SQL Server 2000 ? 1.3 SQL Server 2000 <br>
(2001) 2 2 3.3.2 (2013) 2 3.3.2 (2014) 3 3.3 (2014) 2 3.3.2 (2014) 3 3.3 (2014) 2 3.3 2 3.4 (2014) 3 4.3.3 (20 1.34 ? 1.35 ? 1.36 ? 1.37 ? 1.38 IIS SQL XML ? 1.39 ? ? 1? 2 ? 2.1 2.1.1 E-R ? 2.1.2 2.1.3 2.1.4 ? 2.1.5 ? 2.1.6 ? 2.2 ? 2.2.1 ? 2.2.2 ? 22.3 CREATE DATABASE ? 2.3 ? 2.3 1 sp\_dboption ? 2.3.2 sp\_dboption ? 2.3.3 置数据库选项? 2.3.4 数据库选项的应用? 2.4 修改数据库结构? 2.4.1 使用企业管理器修改数据库 结构? 2.4.2 使用企业管理器缩小数据库? 2.4.3 使用ALTER DATABASE语句修改数据库结构? 2.5 删除数据库? 2.5.1 使用企业管理器删除数据库? 2.5.2 使用DROP DATABASE语句删除数据库? 2.6 备份和还原数据库? 2.6.1 使用企业管理器进行备份和还原? 2.6.2 使用查询分析器进行备份和还原? 2.6.3 直接复制文件的备份和还原? 2.7 发布和订阅数据库? 2.7.1 使用向导配置发布和分发? 2.7.2 ? 2.7.3 ? 2.8 ? 2.8.1 master? 2.8.2 model? 2.8.3 tempdb? ? 2? 3 ? 3.1 SQL Server 2000 ? 3.1.1 2 3.1.2 2 3.1.3 2 3.1.4 ? 3.1.5 2.3.2 2.3.2.1 2.3.2.2 CREATE TABLE 2 3.3 2 7 3.3.1 NULL 2 3.3.2 PRIMARY KEY 2 3.3.3 UNIQUE ? 334 FOREIGN KEY ? 335 CHECK ? 336 DEFAULT ? 34 改? 3.4.1 使用企业管理器修改表? 3.4.2 使用ALTER TABLE语句修改表? 3.5 表的删除? 3.5.1 使 ? 35.2 DROP TABLE ? 36 ? 36.1 2. 3.6.2 sp\_help 2. 2. 3? 4 ? 4.1 SELECT ? 4.1.1 SELECT ? 4.1.2 SELECT ? 4.2 SELECT ? 4.2.1 ? 4.2.2 ? 4.3 FROM ? 4.3.1 ? 4.3.2  $2\quad 433$   $2\quad 433$ ? 4.3.5 ? 4.4 WHERE ? 4.4.1 WHERE ? 4.4.2 Property and a set of the AND OR ? 444 BETWEEN NOT BETWEEN ? 445 IN NOT IN ? 446 LIKE ? 45 ORDER BY ? 451 ORDER BY ? 452 TOP...WITH TIES ORDER BY ? 46 ? 461 SUM ? 46.2 AVG ? 4.6.3 COUNT ? 464 MAX ? 465 MIN ? 47 GROUP BY 2 4.7.1 GROUP BY 2 4.7.2 ? 47.3 HAVING ? 48 COMPUTE COMPUTEBY ? 48.1 COMPUTE ? 482 COMPUTE BY ? 49 ? 49.1 用子查询进行比较测试? 4.9.2 使用子查询进行集成员测试? 4.9.3 使用子查询进行存在性测试? 4.9.4 et al. 10  $\cdot$  4.10  $\cdot$  4.10.1  $\cdot$  4.10.1 中? 4.10.2 将查询结果保存到永久表中? 本章小结? 习题4?第5章 使用操作查询更新数据? 5.1 添加 ? 5.1.1 INSERT . 2 5.1.2 INSERT...SELECT ? 5.2 ? 5.2.1 UPDATE ? 5.2.2 FROM UPDATE ? 5.3 用数据? 5.3.1 用DELETE语句删除表中的指定记录? 5.3.2 使用FROM子句扩展DELETE语句? 5.3.3 TRUNCATE TABLE 2 5.4 2 2 5.4 3.542 P. 5.4.2

## $<<$ SQL Server 2000 $>>$

数据? 本章小结? 习题5?第6章 使用索引提高检索效率? 6.1 索引概述? 6.1.1 索引的作用? 6.1.2 ? 6.2 2 6.2.1 2 6.2.2 2 6.2.3 2 6.2.3 ? 6.2.4 CREATE INDEX ? 6.3 ? 6.3.1 ? 6.3.2 DROP INDEX ? 6.4 <sup>2</sup> 6.4.1 Microsoft Search?  $642$  2  $643$   $2644$   $2645$   $27645$   $27645$ 习题6?第7章 管理和使用视图? 7.1 视图概述? 7.1.1 理解视图? 7.1.2 视图的用途? 7.1.3 视图的限 制? 7.2 建立视图? 7.2.1 使用向导建立视图? 7.2.2 使用企业管理器建立视图? 7.2.3 使用CREATE VIEW ? 7.3 ? 7.3.1 ? 7.3.2 ALTER VIEW ? 7.4  $\qquad$  7.4.1  $\qquad$  7.4.2 sp\_rename ? 7.5 删除视图? 7.5.1 使用企业管理器删除视图? 7.5.2 使用DROP VIEW语句删除视图? 7.6 使用视 图? 7.6.1 通过视图检索表数据? 7.6.2 通过视图添加表数据? 7.6.3 通过视图修改表数据? 7.6.4 ? 2 7? 8 Transact-SQL ? 8.1 2 8.1.1 ? 8.1.2 ? 8.1.3 ? 8.1.4 ? 8.1.5 ? 8.1.6 ? 8.1.7 ? 8.2 ? 8.2.1 BEGIN...END ? 8.2.2 IF...ELSE ? 8.2.3 CASE ? 8.2.4 GOTO ? 8.2.5 WAITFOR ? 8.2.6 WHILE ? 8.3 ? 8.3.1 ? 8.3.2 ? 8.3.3 ? 8.3.4 ? 8.3.5 ? 8.3.6 ? 8.4 ? 8.41 ? 8.4.2 ? 8.4.3 2 8.4.4 2 8.4.5 ? 8.4.6 ? 8.5 2 8.5.1 2 8.5.2 2 8.5.3 2 8.5.4 过程? 8.5.5 删除存储过程? 8.5.6 修改和重命名存储过程? 8.6 事务处理? 8.6.1 事务概述? 8.6.2 启动事务? 8.6.3 结束事务? 本章小结? 习题8?第9章 使用默认值、规则和触发器? 9.1 使用默认值?  $9.1.1$   $9.1.2$   $9.1.3$   $9.1.4$   $9.2$   $9.2$   $9.1.1$  $9.21 \qquad$  ?  $9.22 \qquad$  ?  $9.23 \qquad$  ?  $9.24 \qquad$  ?  $9.3 \qquad$  ?  $9.31$ 触发器? 9.3.2 修改和重命名触发器? 9.3.3 查看触发器? 9.3.4 删除触发器? 本章小结? 习题9? 10 ? 10.1 SQL Server 2000 ? 10.1.1 SQL Server 2000 ? 10.1.2 ? 10.2 ? 10.2.1 ? 10.2.2 ? 10.2.3 修改登录密码? 10.2.4 禁止登录账户? 10.2.5 删除登录账户? 10.3 服务器角色管理? 10.3.1 固定服 务器角色? 10.3.2 向固定服务器角色中添加成员? 10.3.3 从固定服务器角色中删除成员? 10.3.4 查 看固定服务器角色成员? 10.4 数据库角色管理? 10.4.1 固定数据库角色? 10.4.2 数据库角色public? 10.4.3 2 10.4.4 10.4.5 2 10.45 2 10.5 理? 10.5.1 guest用户账户? 10.5.2 添加用户账户? 10.5.3 更改用户账户? 10.5.4 删除用户账户? 10.6 权限管理? 10.6.1 权限的种类? 10.6.2 权限的管理? 本章小结? 习题10

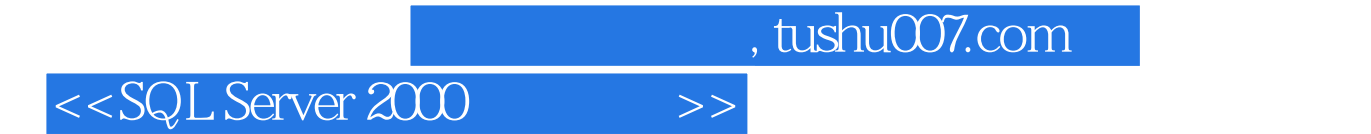

本站所提供下载的PDF图书仅提供预览和简介,请支持正版图书。

更多资源请访问:http://www.tushu007.com